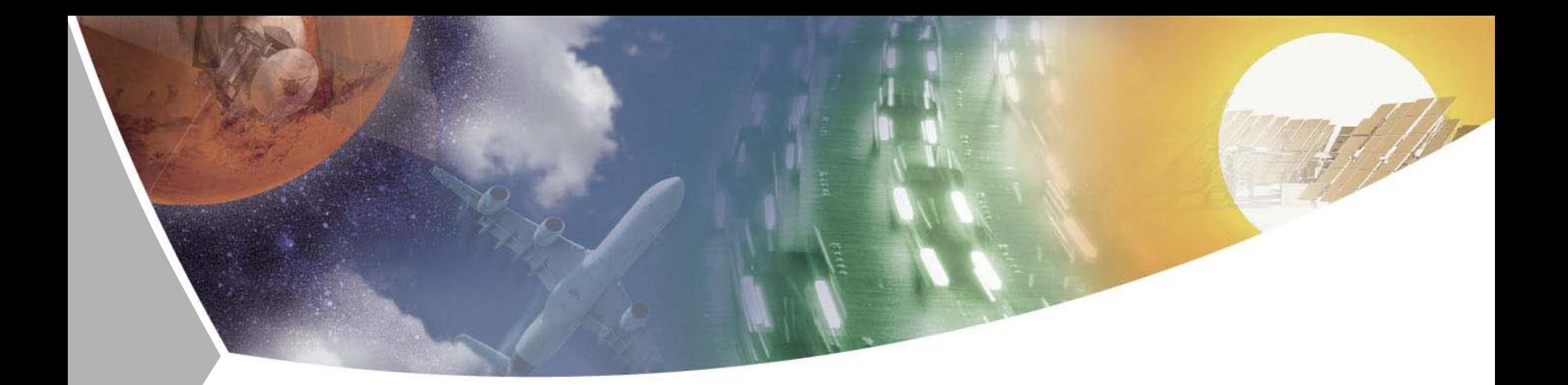

# **JavaGAT Adaptor for UNICORE 6 Development and Evaluation in the Project AeroGrid**

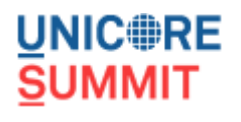

Tobias Schlauch, German Aerospace Center UNICORE Summit 2009, August 25th, 2009, Delft, The Netherlands

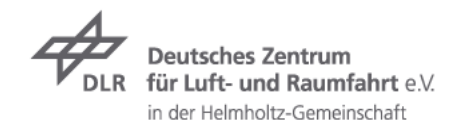

# **Outline**

- The AeroGrid Project
- $\triangleright$  Data Management System DataFinder
- Integration of JavaGAT into DataFinder  $\overline{\phantom{a}}$
- Summary $\overline{\phantom{a}}$

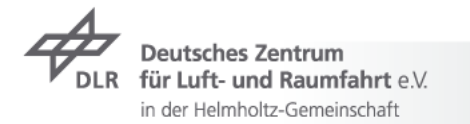

### **AeroGrid**Project Data

*Grid-based cooperation between industry, research centres, and universities in aerospace engineering*

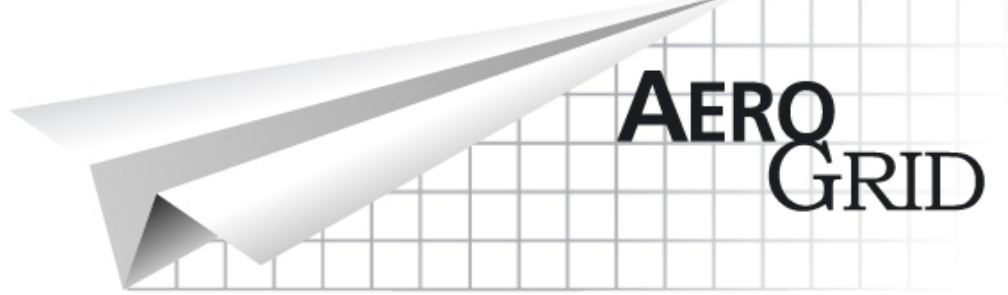

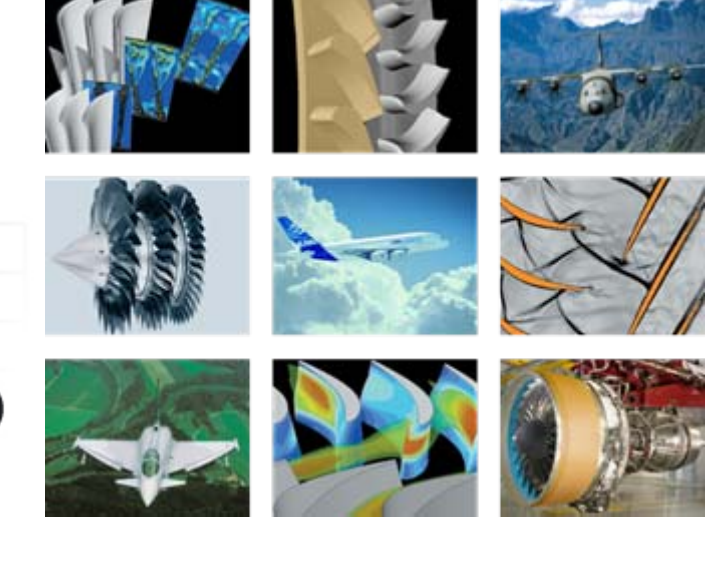

**Runtime**: April 1, 2007 – March 30, 2010 **Website: http://www.aero-grid.de**

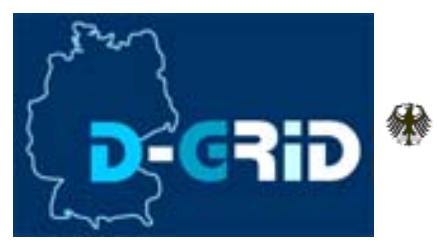

GEFÖRDERT VOM

Bundesministerium für Bildung und Forschung

Folie 3

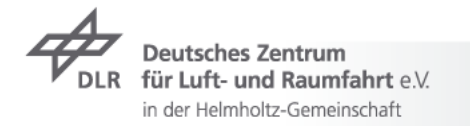

### **AeroGrid**Project Partner

#### **German Aerospace Center (DLR)**

- $\triangleright$  Institute for Propulsion Technology
- Simulation and Software Technology (*Coord.*)

#### **MTU Aero Engines GmbH**

**T-Systems Solutions for Research GmbH**

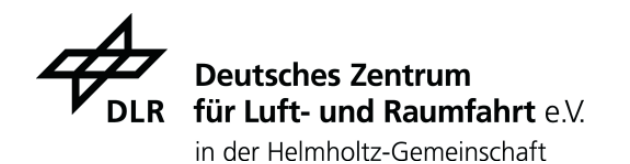

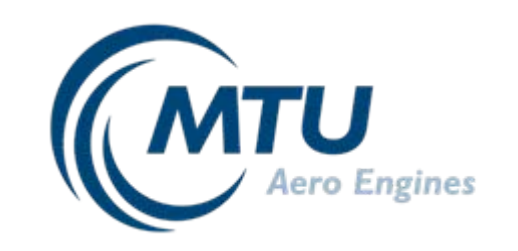

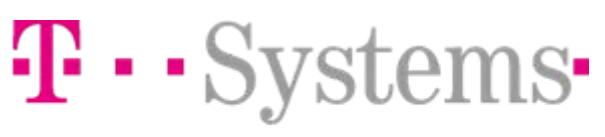

T-Systems Solutions for Research GmbH

#### **University of the Armed Forces, Munich**

 $\triangleright$  Institute for Jet Propulsion

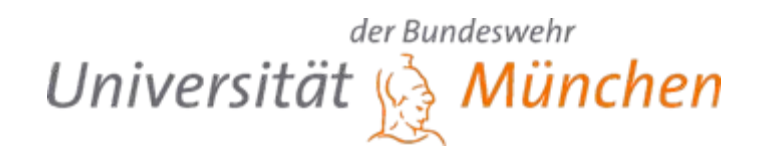

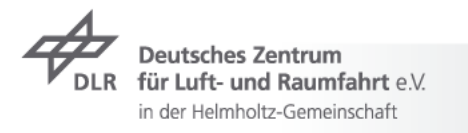

# **Background: Turbo Machinery** Simulation Tasks

#### **Simulation of turbine component**  $\overline{\phantom{a}}$

- Design (*variants*)
- $\triangleright$  Optimization
- **7** Aero elasticity
- $\overline{\phantom{a}}$  Aero acoustics
- $\triangleright$  Cooling
- $\overline{\phantom{a}}$  Complex geometries
- **7** Multistage components
- **Use of the CFD-Code TRACE**(Institute of Propulsion Technology)

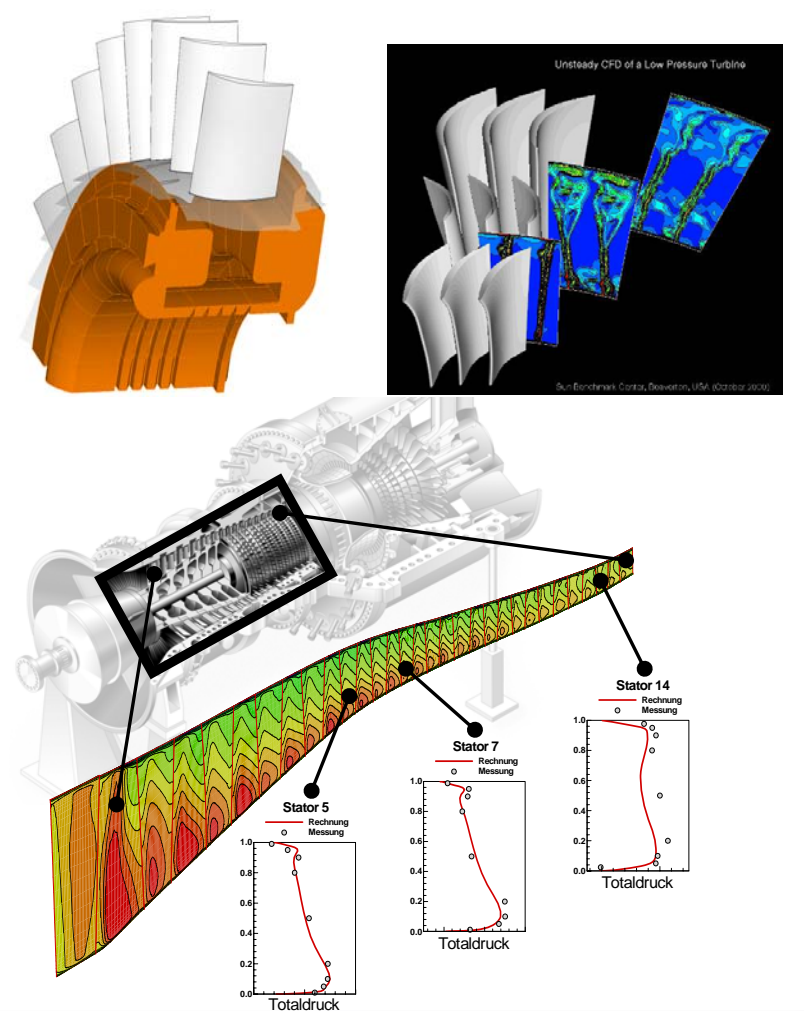

Folie 5

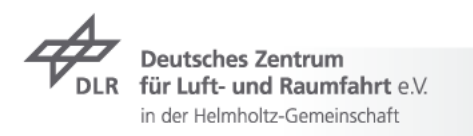

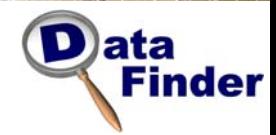

#### **DataFinderOverview**

#### **DataFinder**

- $\triangleright$  Efficient management of scientific and technical data
- $\triangleright$  Focus on huge data sets

#### **Development of the DataFinder by DLR**

**7** Available as Open Source Software

#### **Primary functionality**

- $\triangleright$  Structuring of data through assignment of meta information and selfdefined data models
- $\triangleright$  Complex search mechanism to find data
- $\triangleright$  Flexible usage of heterogeneous storage resources
- Integration in the working environment $\overline{\phantom{a}}$

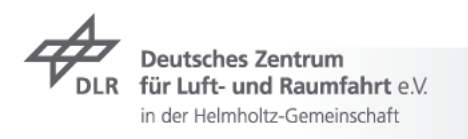

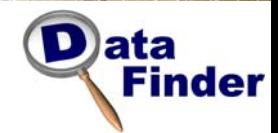

#### **DataFinder**  Basic Concepts

in der Helmholtz-Gemeinschaft

- **Client-Server solution** $\overline{\phantom{a}}$
- Based on **open and stable standards**, such as XML and WebDAV  $\overline{\phantom{a}}$
- Extensive use of standard software components (open source / commercial), **limited own development** at client side

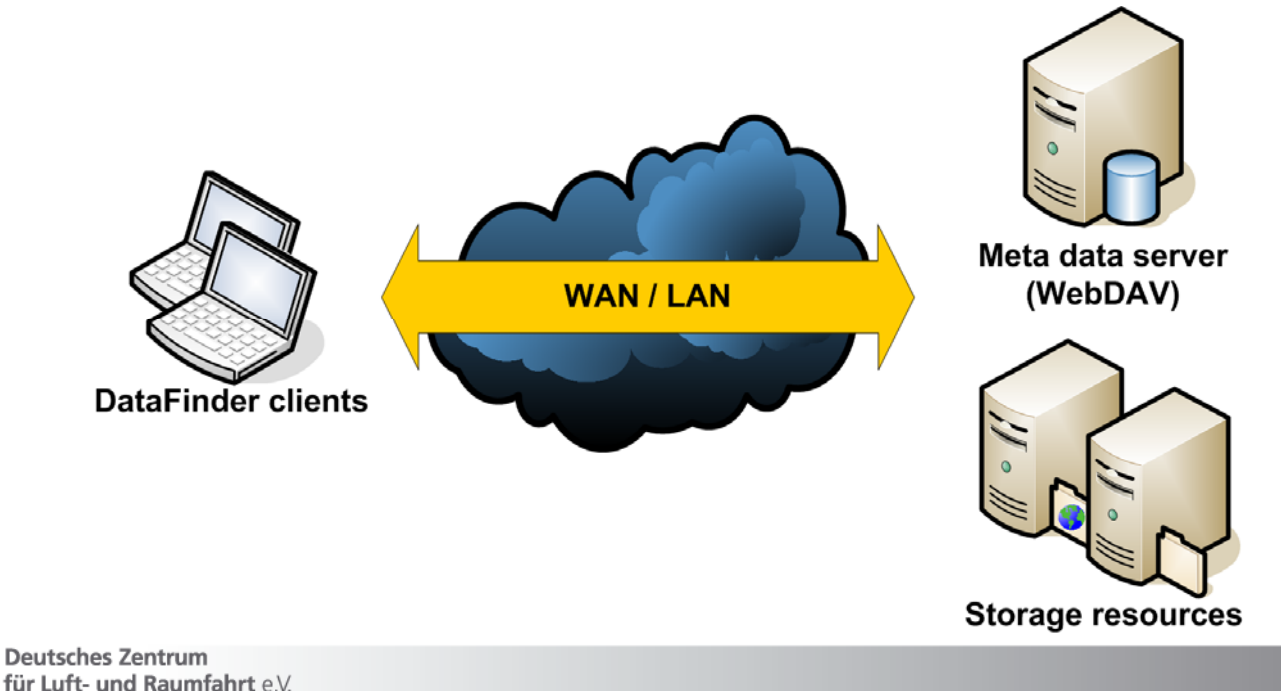

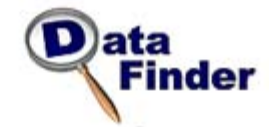

# **DataFinder Client** Graphical User Interfaces

#### **User Client Administrator Client**

#### DataFinder - Server: http://burt.sirtec.kp.dir.de/tami Clas **Dk. Edit: New Object: Pleasaing Events: New Orleans** 424 B O B Former Legal The analysis for any title that color he do determined beam on Newton Interfactor has been **STATISTIC** 218 Stuctured data | Torri | File | Comunitation South IN ER for that Neapy firms from the Carolines All fourth Hmu. F. al at the following C ore of the following 2239 **Range** By Commercial Vehicles Car Renove Script Franchises DataTaster Tuce  $F$  Easts 피 **Instantial Tom Thomas Estamente Vetame 2 2000 Bestimburg**  $\sqrt{t}$  $\overline{\mathbf{E}}$ ∍ Sale Content Type D )ata Statesche Strenung & South Port Colorado · Garners  $\sqrt{4.3}$ 피 **Name** 1<sup>1</sup>Smith **By Transport Actionals**  $J^2$  South **Finder** man ten ... **SERVE ROOM**  $4 - 40$  Fig. 1 Dos Fed **C. C. Cordina MARY Department of the American State Construction A. Introduce Exchange Minney** Stan Access Pinkups | Tel Access Pinkups 3-5411 Sunt / Dary Accord Policipe )ata **Si Georgia Millioned School Admin Fires COM Share Las eventurarios Pullian** the fight have those that **CRS**Man, Midler **Finder** date. **ABSX 33** 公開 H.O. ili-ig agreed *<u>Eatenment</u>* **F** EutenPolice **KLAUGST AT Distantinent** person [ | Declare | s] . **NASAS**  $14$ **R. dubuan Bill should share** part part day Distant **ISOF Abroface** ph.  $\sim$  $P$  from **S. WINDOWS** E **Deadledge Teles** E **CLoniana MARK Suite** My / five one is & in farmount to us as the mole trut 'atumes' #1 dese **CVALexand E** Object Properties **Holland Check** Lether Street **Portland Exc BRK MANOS** DataTedo Properties | DAV Properties | Custom Properties **ISAL HL modify!** Elisa **The Automobile In** Kaw Vaka **GAL HL HOCH**  $4.7$ Dubni **Bandler**  $m_{\text{max}}$ **Section** 2 Instratory P Mark 2 Dominion ELA al 3 Dedededium **DataTedevidentAker Auch** Dises<br>-Disea<br>-Dhenemin 4 Dawnood on kurpén  $04$   $16$ ten | Ava | Ove | Leg SmethReads Corporation | **Selected**  $1.96$ Manaton Satelrook (E) was successfully back-Information: goe attultinger may be concelled books? here are full. Monaton Successfully and computers have Mp. Thus cancel by B. Be hand contact that when Muslim and **Includes published Links galler nationals** telunusus platastrum) DataTronel asiam successful Add Fatech Apply **Trader** kanaka jiukadéan) Ralakar<sup>3</sup>gan galam sacara<br>Amaka Schuabani Pala<sup>k</sup>asa, radak sacarat K Sirk41 **DK** Carcel bifumatum Catalitare ASAS was auroschulu kuchol

#### **Implementation in Python with Qt/PyQt Implementation in Python with Qt/PyQt**

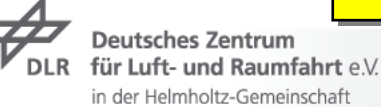

# **DataFinder Configuration** Data Model and Data Stores

#### **Logical view to data**

- $\triangleright$  Definition of data structuring and metadata ("data model")
- ▼ Separated storage of data structure / metadata and actual data files
- $\triangleright$  Flexible use of (distributed) storage resources
	- $\triangledown$  File system, WebDAV, FTP, GridFTP
	- **7** Amazon S3 (Simple Storage Service)
	- $\triangledown$  Tivoli Storage Manager (TSM)
	- **7** Storage Resource Broker (SRB)
- Complex search mechanism to find data

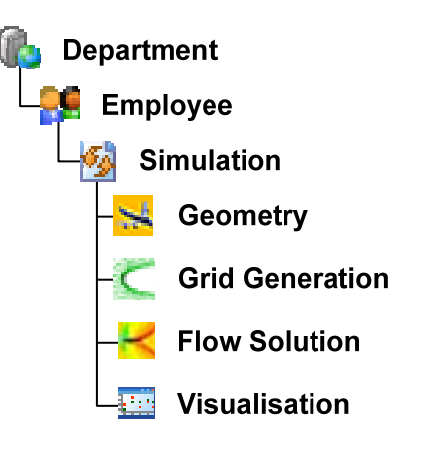

lata

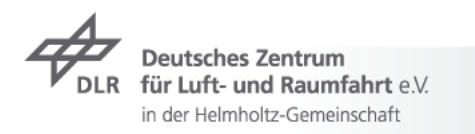

#### **D**ata **Finder DataFinder Data Model** Mapping of Organizational Data Structures **Object Object (file) (collection) File 1 Relation** Project Mega Code Ultra **Simulation** User EddieKey Value Project Mega Code Ultra User EddieKey Value **File 2** Project Mega Code Ultra **Project A** User Eddie**Simulation II** Key Value Project Mega Project Mega Code Ultra Code Ultra User EddieUser EddieKey Value Key Value **Experiment Project B User** Project Mega Code Ultra User Eddie**Exercíptive Constitution Constitution Constitution Constitution Constitution Constitution Constitution Constitution Constitution Constitution Constitution Constitution Constitution Constitution Constitution Constitution C** Project Mega Code Ultra Code Ultra EddieUser EddieKey Value Key Value **Attributes Project C**

Project Mega Code Ultra User EddieKey Value

**Deutsches Zentrum** für Luft- und Raumfahrt e.V. in der Helmholtz-Gemeinschaft

**(metadata)**

# **Grid Application Toolkit (GAT)**

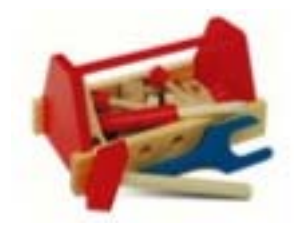

- $\triangleright$  Provides a simple API to several grid applications
- Developed during the **Gridlab project**
	- mainly developed at Max-Plank-Institute for Gravitational Physics  $\overline{\phantom{a}}$ (Albert Einstein Institute),
	- $\triangleright$  at the Center for Computation and Technology at the Louisiana State University, and
	- **z** at VU Amsterdam
- $\overline{\phantom{a}}$  Implementation
	- $\overline{\phantom{a}}$  C version
		- C++ wrapper
		- $\rightarrow$  Python wrapper
	- *Java version*

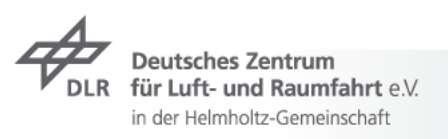

#### **JavaGAT Architecture**

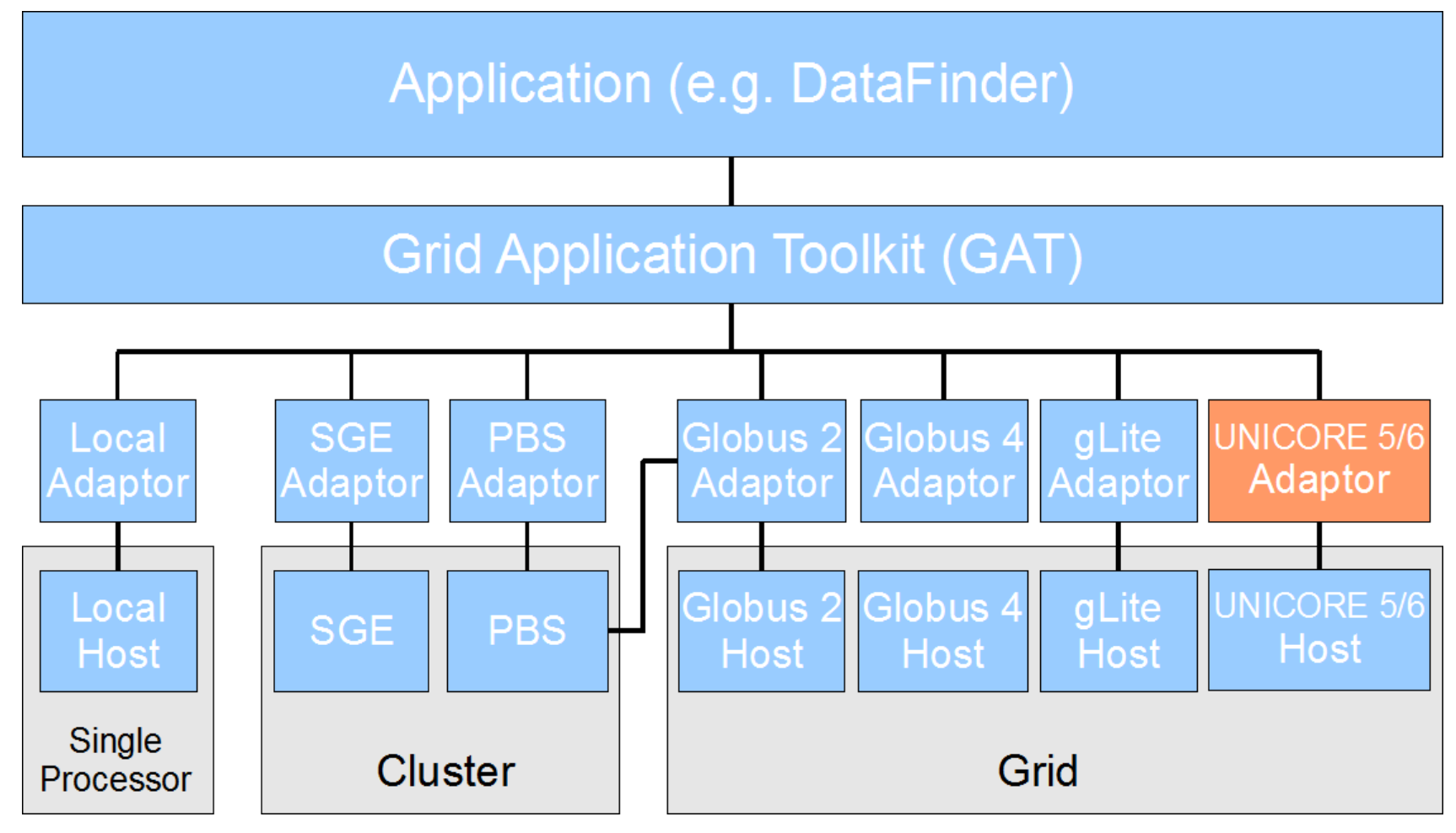

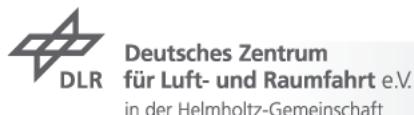

# **UNICORE JavaGAT Adaptor**

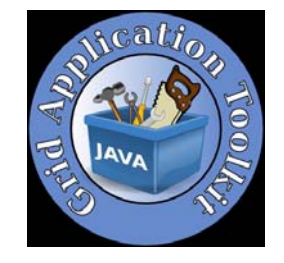

- Developed at the Max-Plank-Institute for Gravitational Physics  $\overline{\phantom{a}}$
- Based on **HiLA**
	- HiLA (*High-Level API)* supports the access to UNICORE 5 and UNICORE 6 via an easy and unique API.
	- $\overline{\phantom{1}}$  It is not necessary to install components of UNICORE 5 or UNICORE 6 on the submitting (client) host.
- Implemented functionalities:
	- $\triangleright$  Pre and post staging
	- $\overline{\phantom{a}}$  Job submission
	- $\triangleright$  Offline monitoring

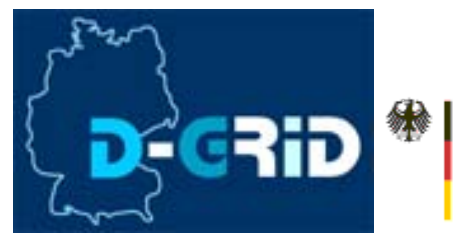

GEEGEDERT VOM

Bundesministerium für Bildung und Forschung

Folie 13

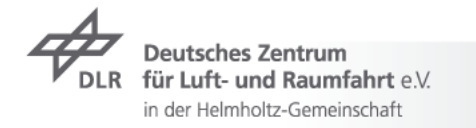

# **Integration of JavaGAT into DataFinder** Job Management System

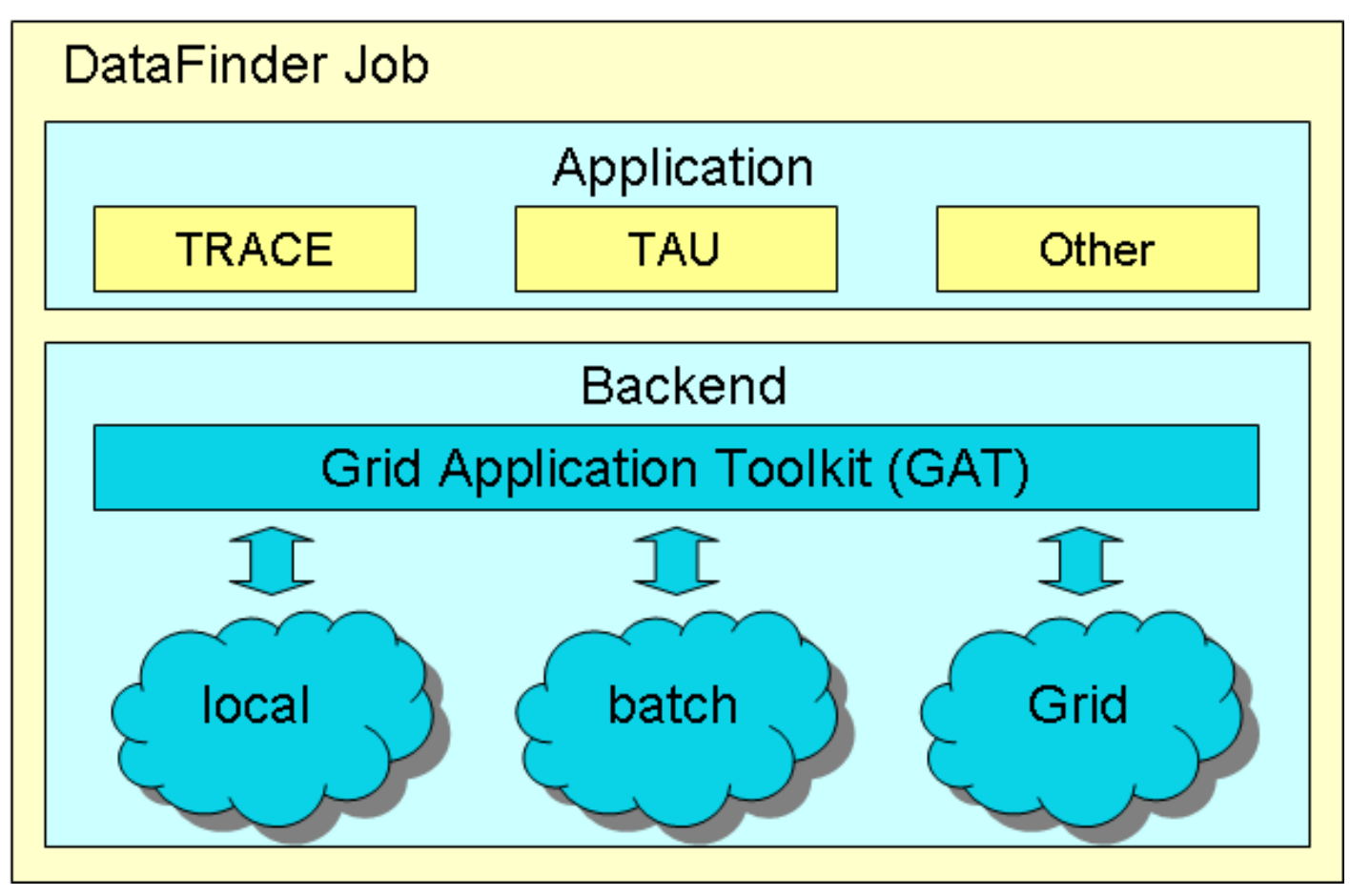

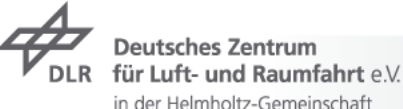

# **Integration of JavaGAT into DataFinder** Accessing JavaGAT libraries from Python

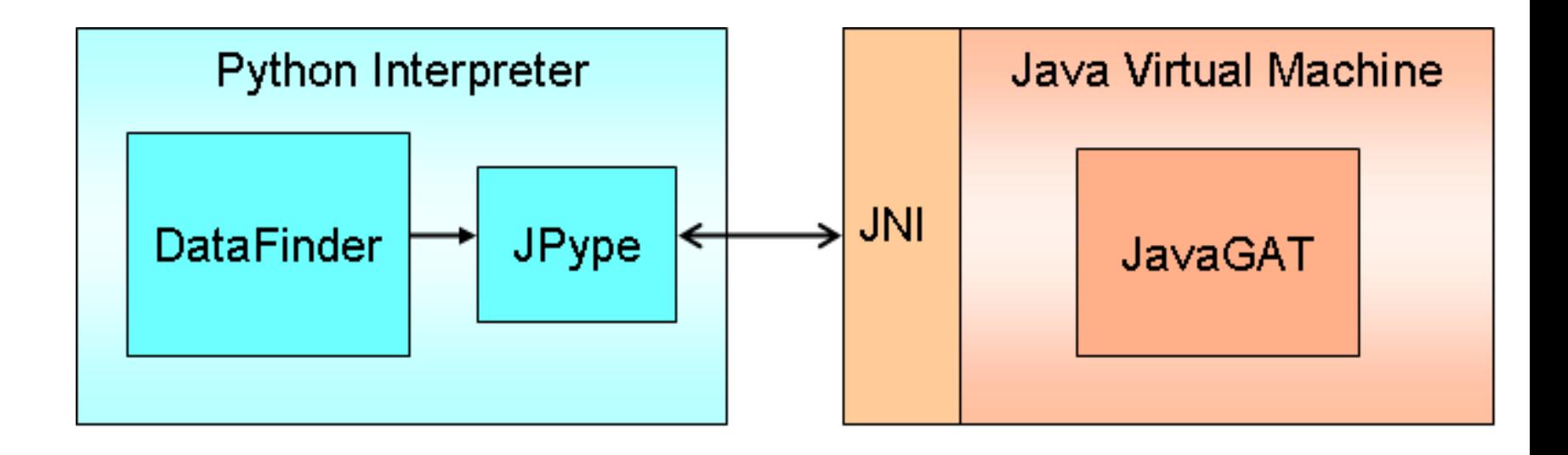

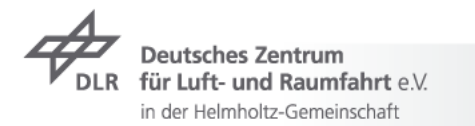

# **Integration of JavaGAT into DataFinder JPype**

- $\triangleright$  What is JPype?
	- $\rightarrow$  JNI-based wrapper
	- $\triangleright$  Communication through interfacing at the native level in both Virtual Machines
	- $\triangleright$  Full access to java class libraries
- $\triangleright$  Project Website:
	- http://jpype.sourceforge.net/

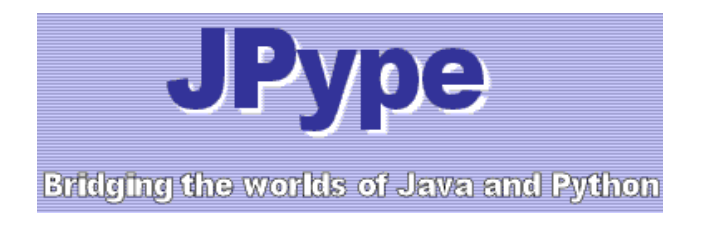

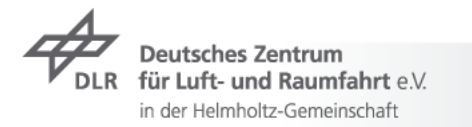

# *DataFinder in AeroGrid DataFinder in AeroGrid* **Turbine Simulation Turbine Simulation**

UNICORE Summit 2009 > Tobias Schlauch > JavaGAT Adaptor für UNICORE 6 – Development und Evaluation in the Project AeroGrid > 25.08.2009

#### **Turbine Simulation: Graphical User Interface**

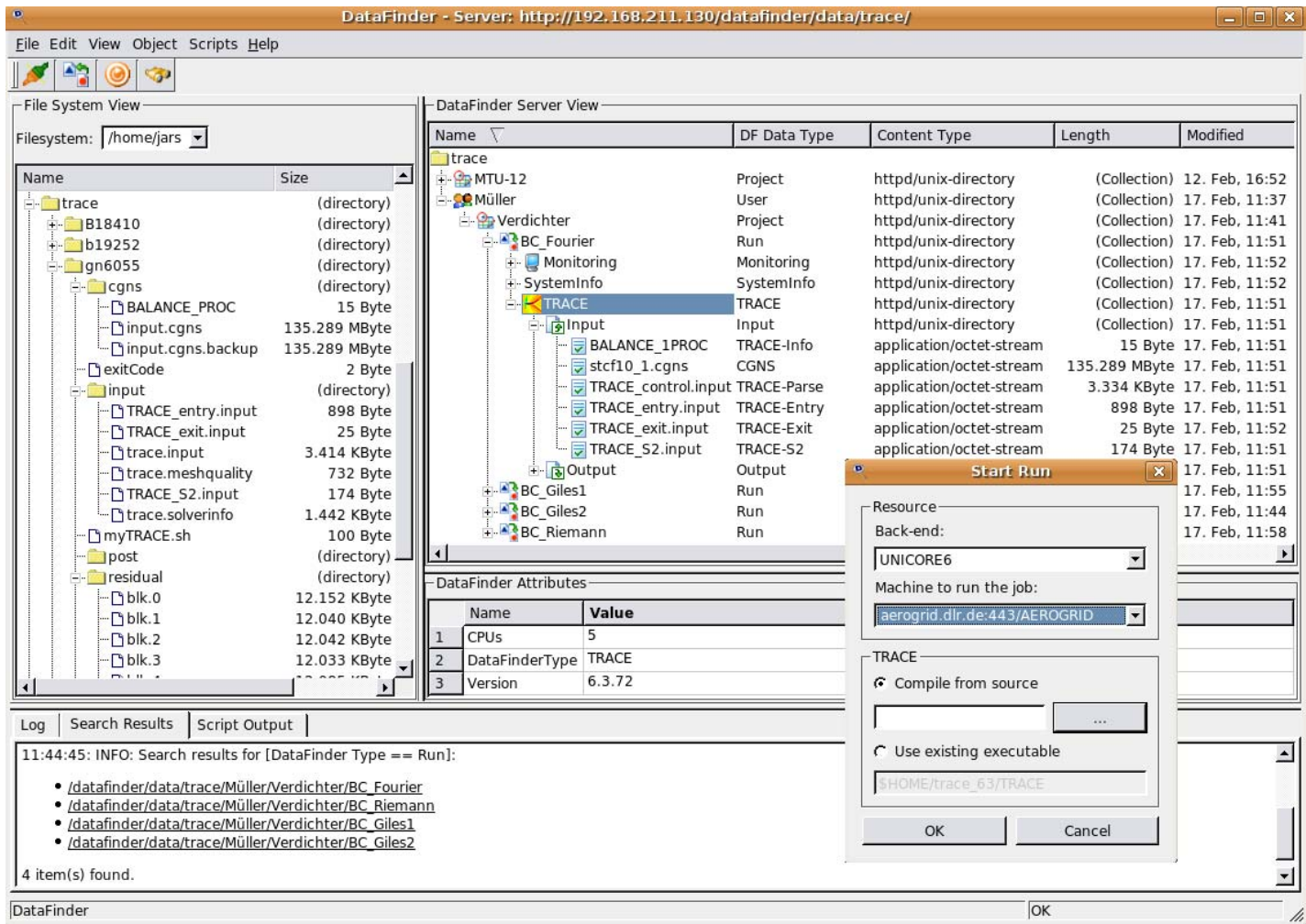

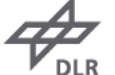

**Deutsches Zentrum** für Luft- und Raumfahrt e.V. in der Helmholtz-Gemeinschaft

# **Turbine Simulation**  Usage of External Applications

- 1. CGNS Infos / ADFview / CGNS Plot
- 2. TRACE GUI
- 3. Gnuplot

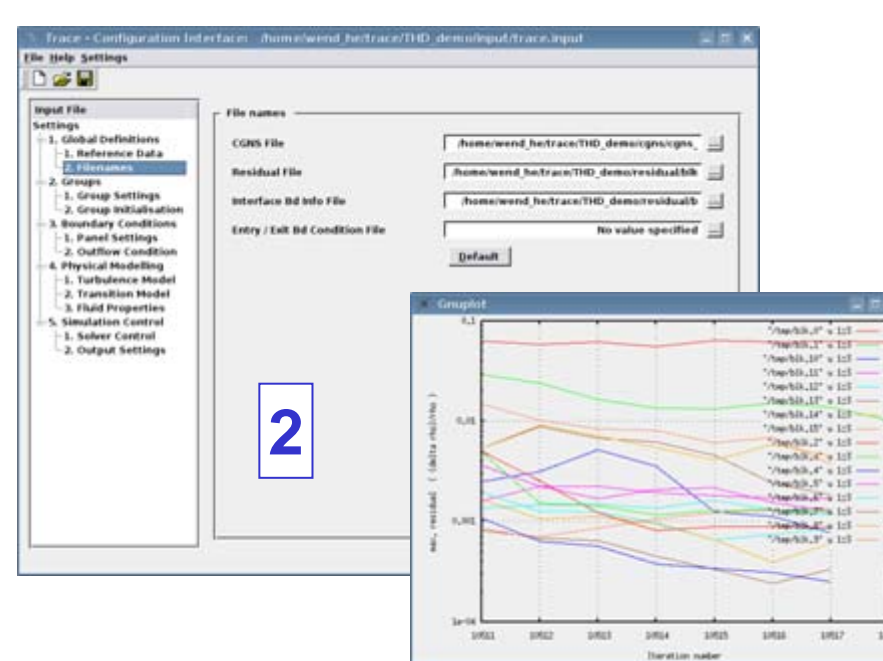

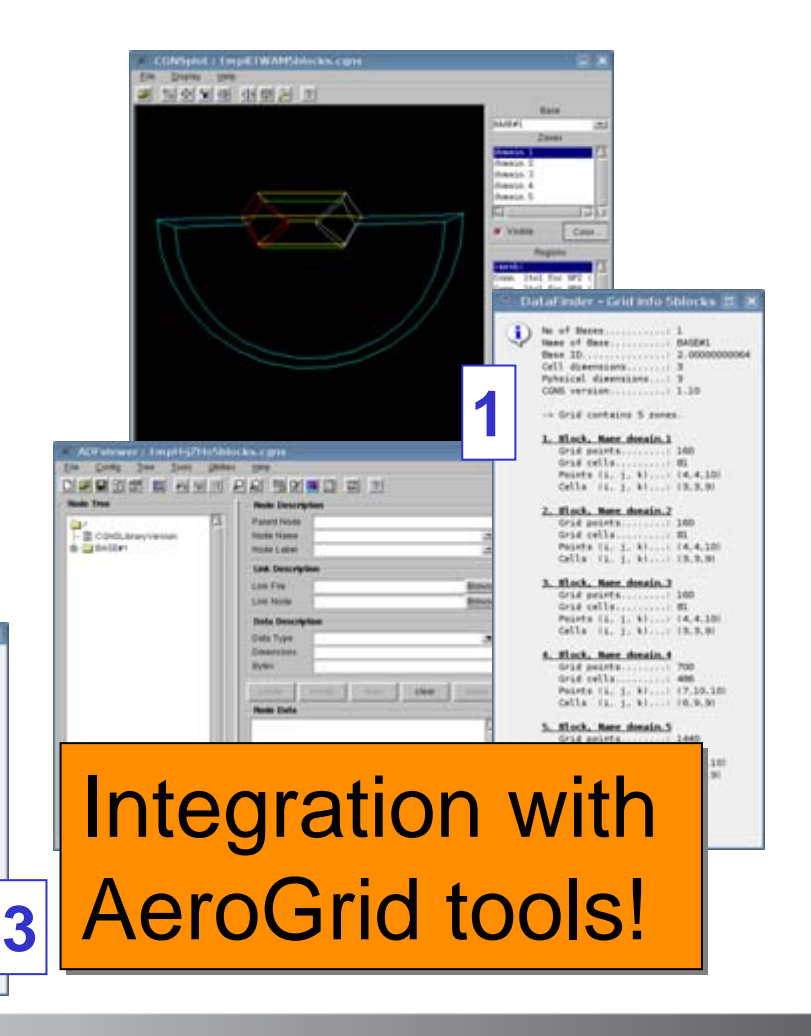

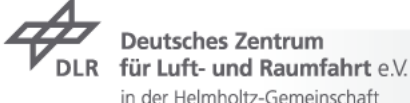

#### **Summary**

- $\triangleright$  Grid Application Toolkit (GAT) is used by applications **to access grid services independently of grid middleware**.
- GAT is being **standardized within Open Grid Forum** (OGF). Standard is called **SAGA** (Simple API for Grid Applications).
- UNICORE adaptor for JavaGAT allows access of **UNICORE 5 and UNICORE 6 resources**.
- DataFinder has been **extended to use GAT-API calls** for grid operations.

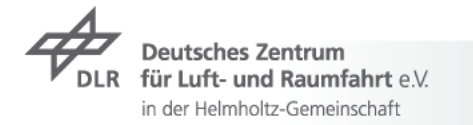

# **Thank for your attention!!!**

#### **Links**

AeroGrid: http://www.aero-grid.de/ JavaGAT: https://gforge.cs.vu.nl/gf/project/javagat/ DataFinder: http://sourceforge.net/projects/datafinder/

#### **Contact**

Email: anastasia.eifer@dlr.de alexander.beck-ratzka@aei.mpg.de

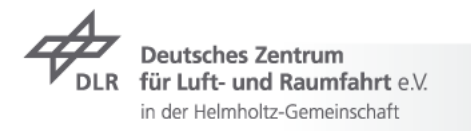